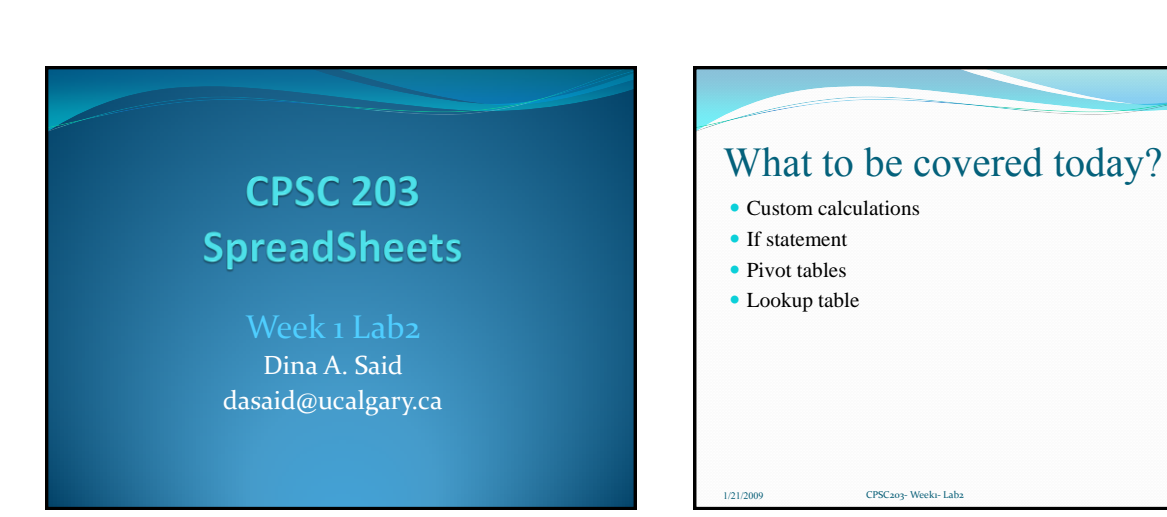

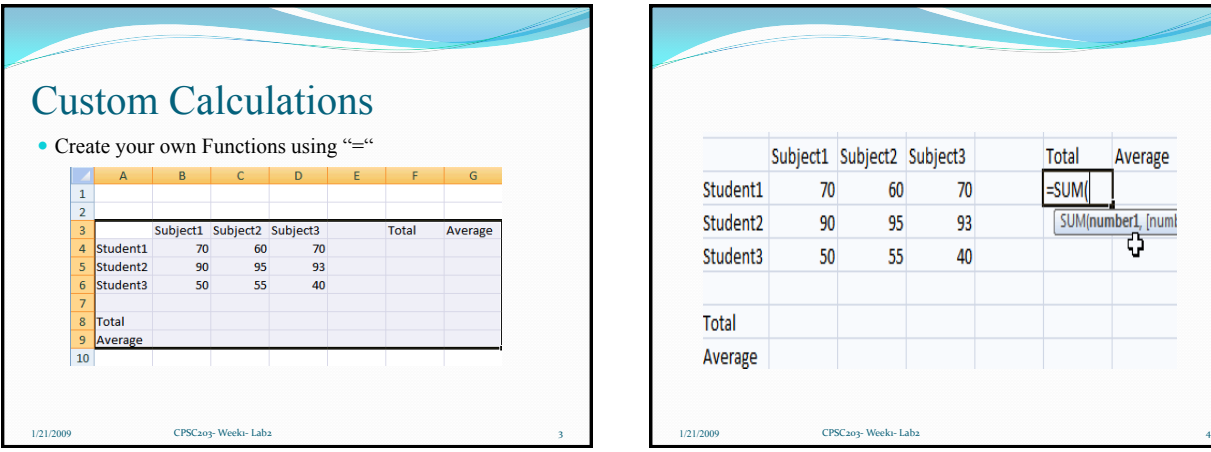

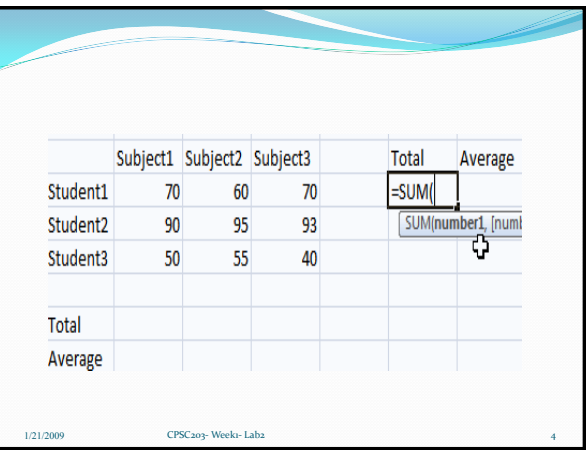

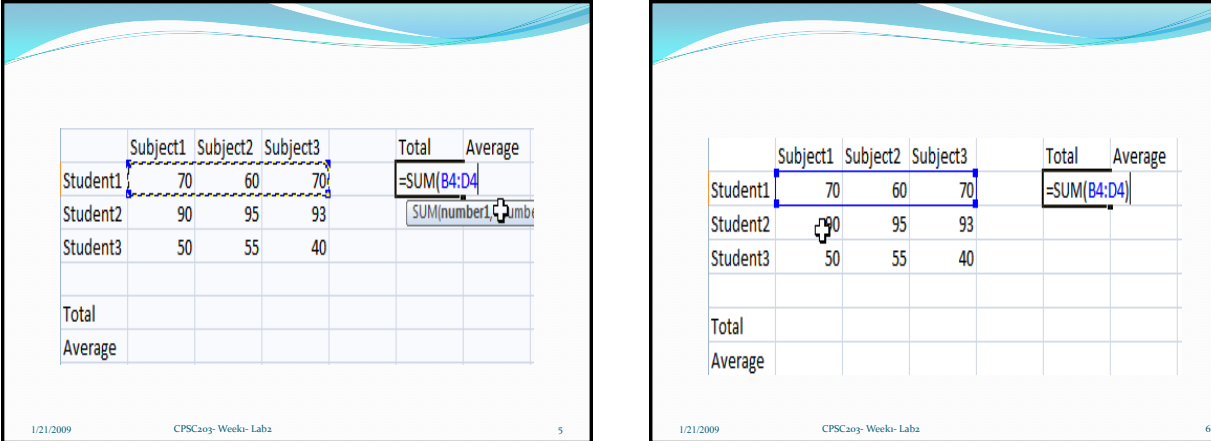

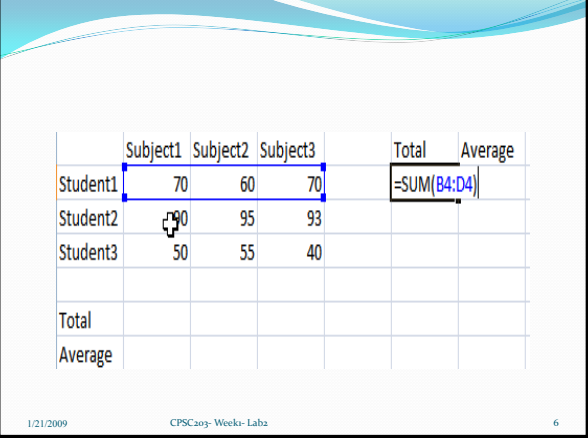

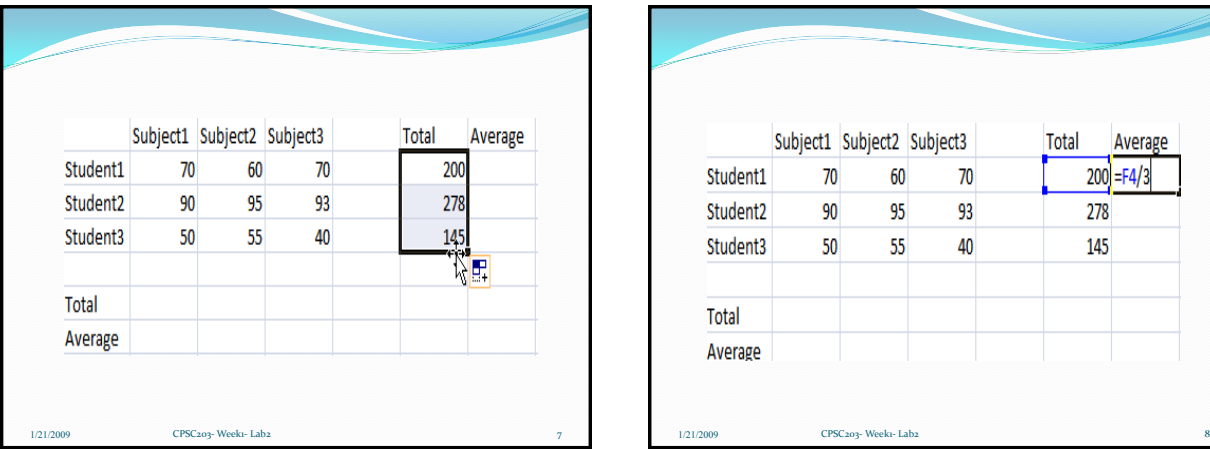

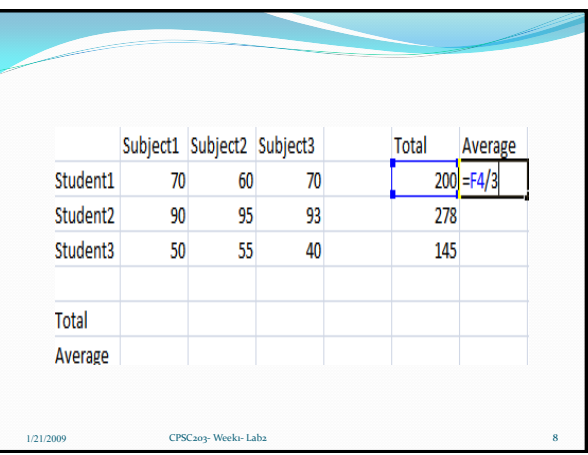

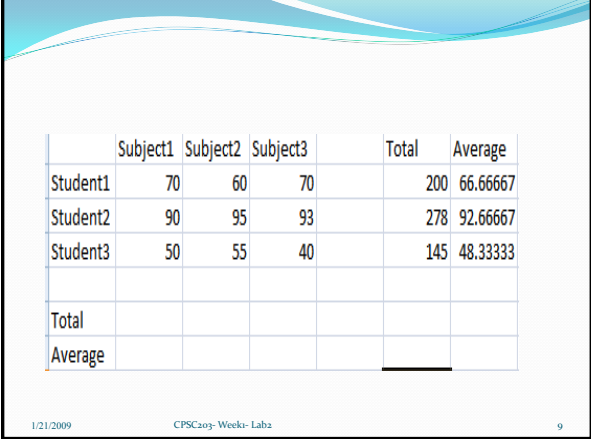

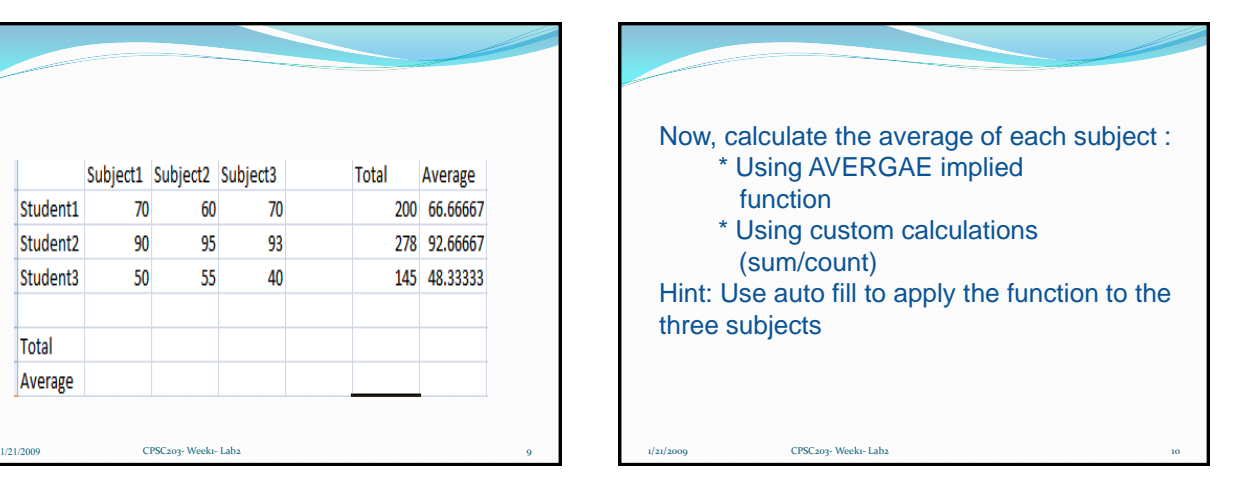

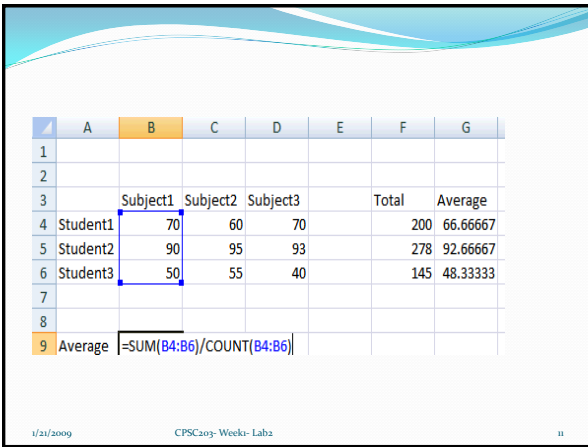

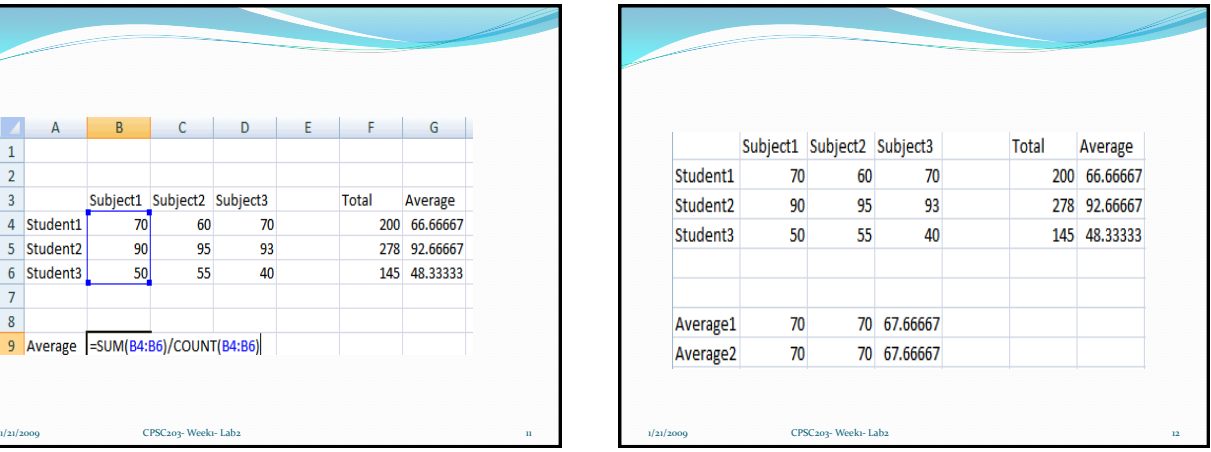

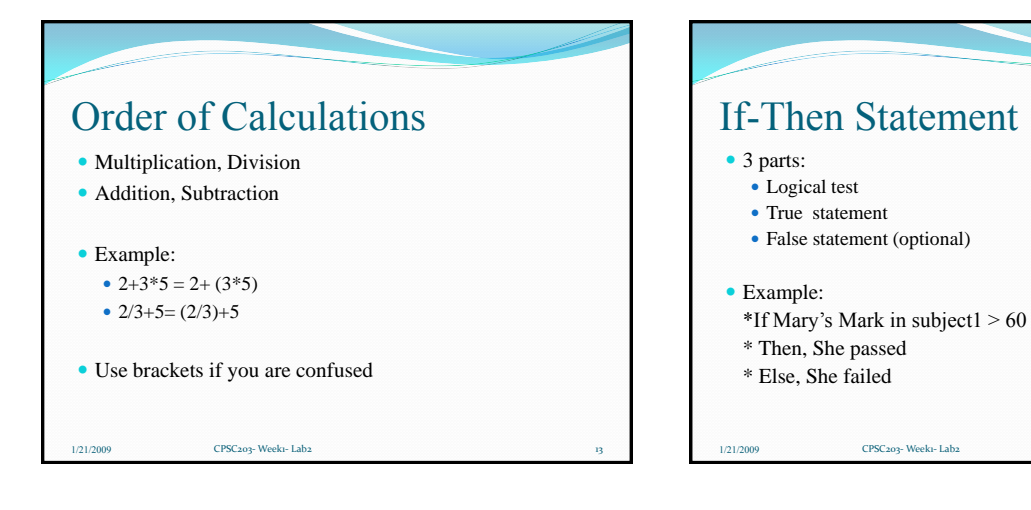

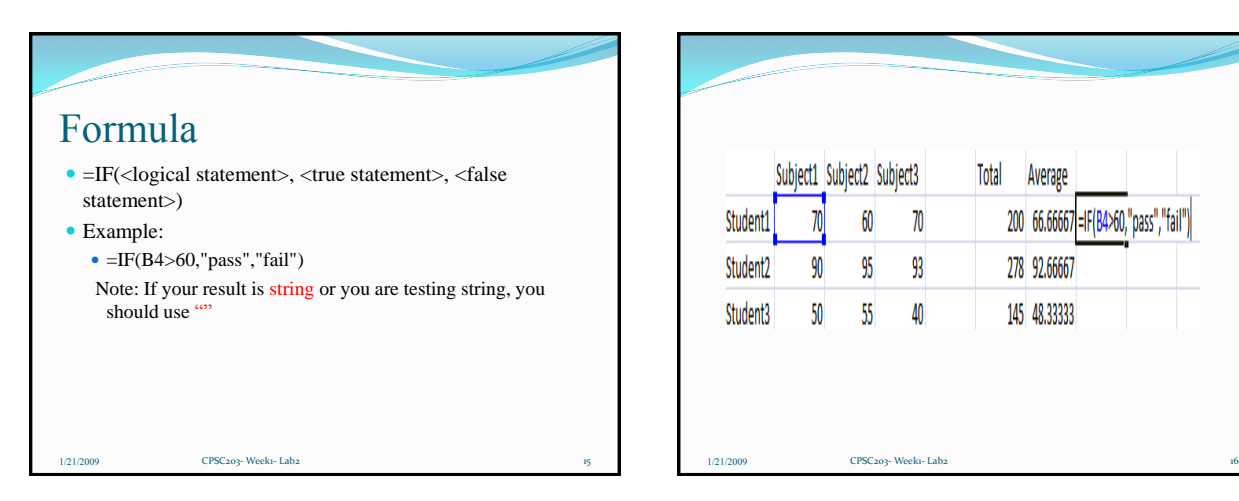

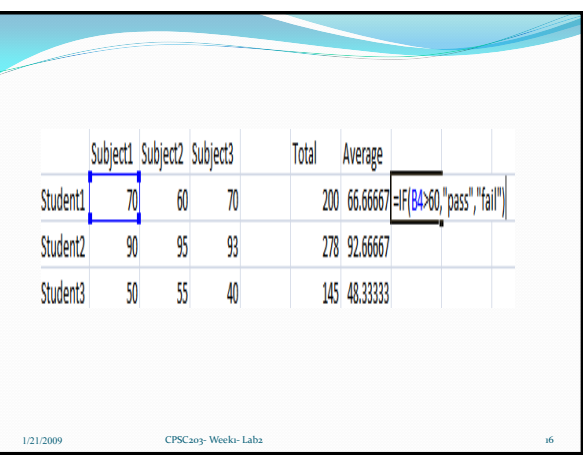

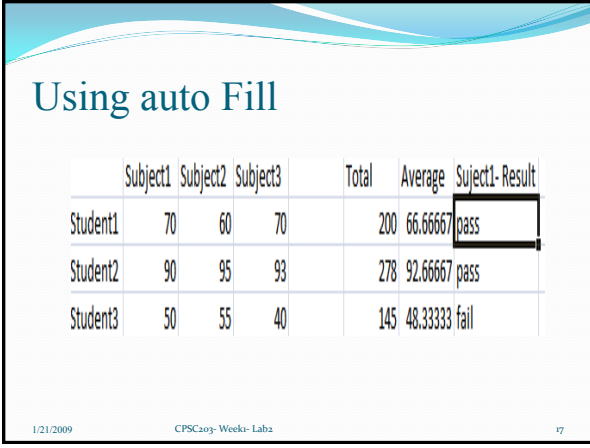

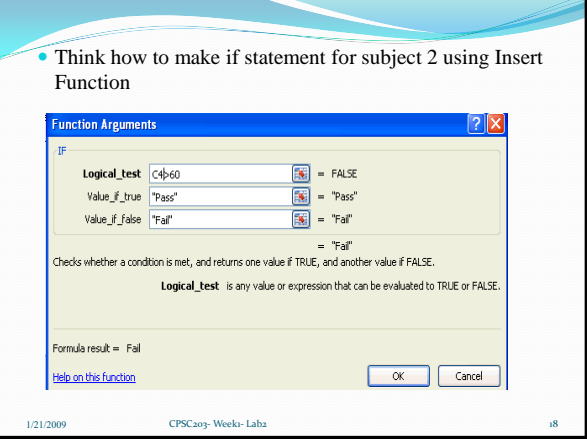

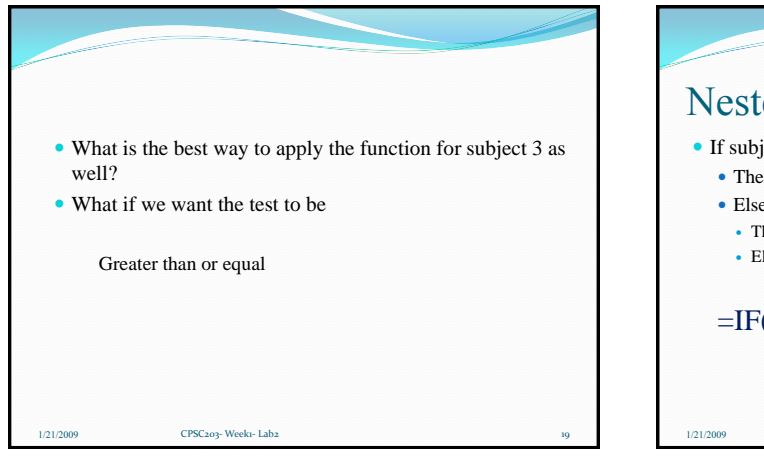

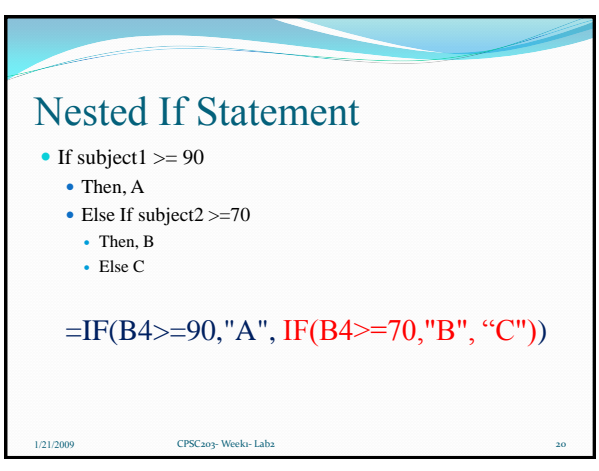

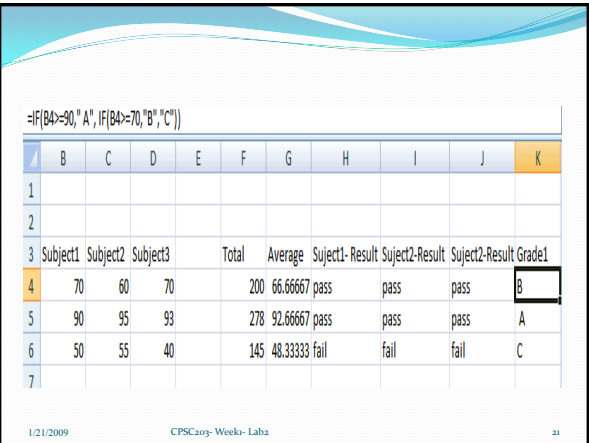

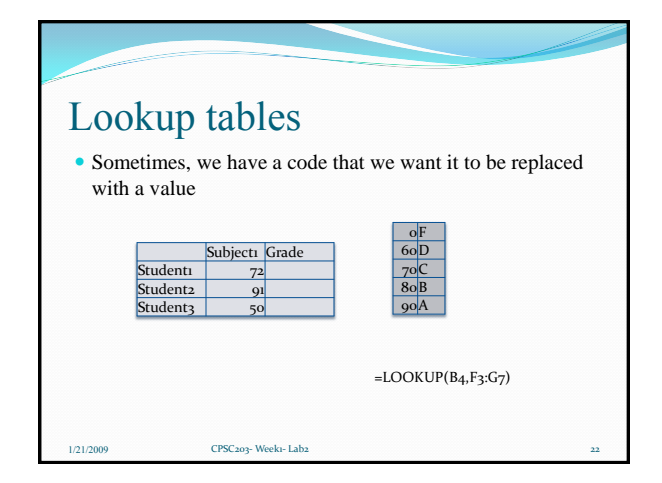

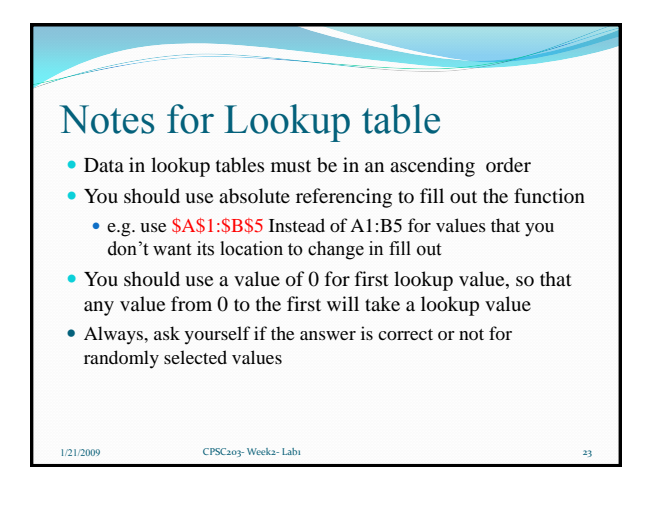

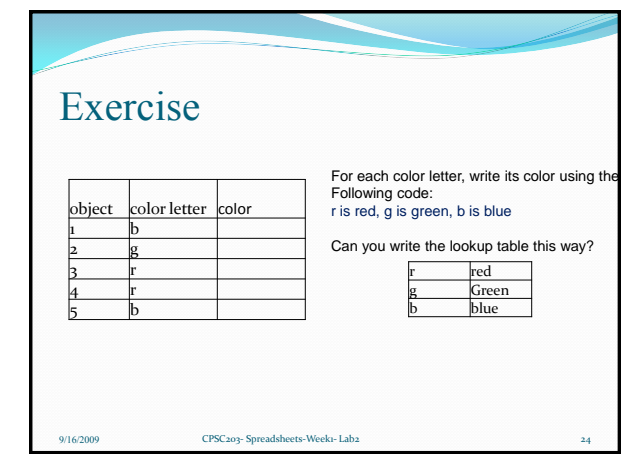

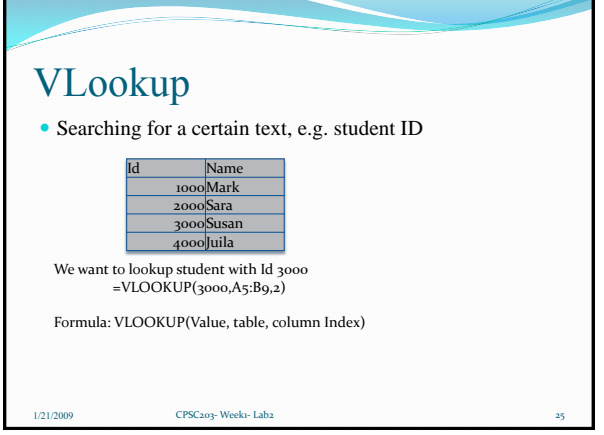

ă,

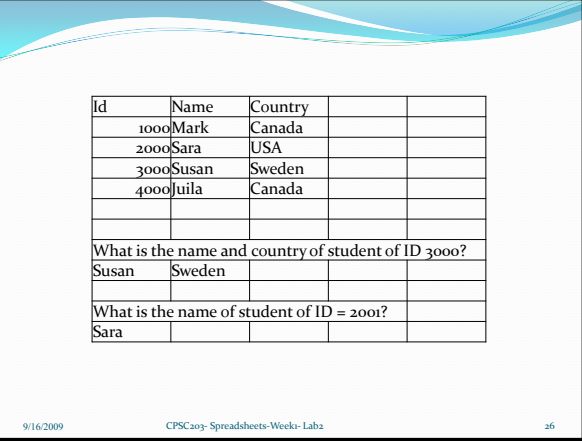

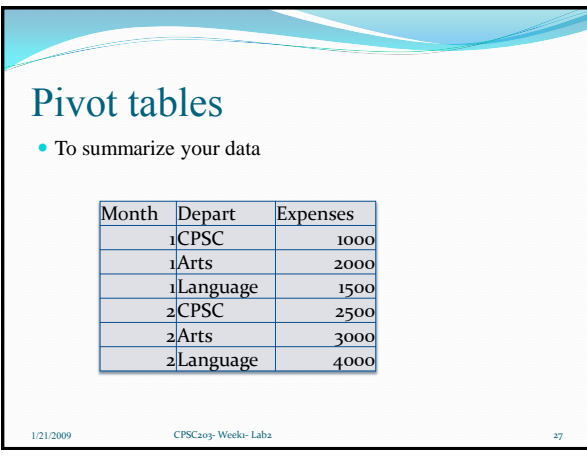

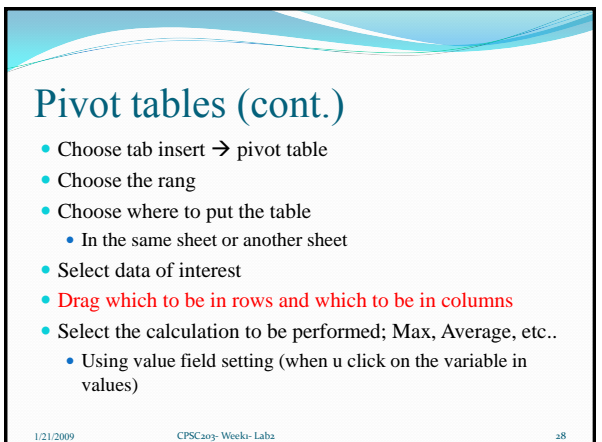

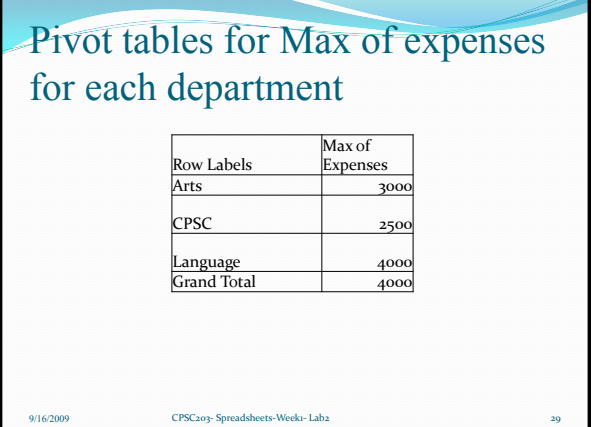

ä